# **Nekoliko savjeta kako poboljšati e-kolegij**

Čini Vam se da Vaš kolegij izgleda jednolično i bezbojno? Sljedećih nekoliko savjeta pomoći će Vam kako da kolegij učinite boljim, privlačnijim i zanimljivijim studentima.

## *1. Stavite naslov uz svaku temu*

Ne podcjenjujte važnost naslova za svaku temu/cjelinu. On pomaže u strukturiranju kolegija kako bi bio jednostavniji za prikazivanje i čitanje te omogućava olakšano snalaženje studentima.

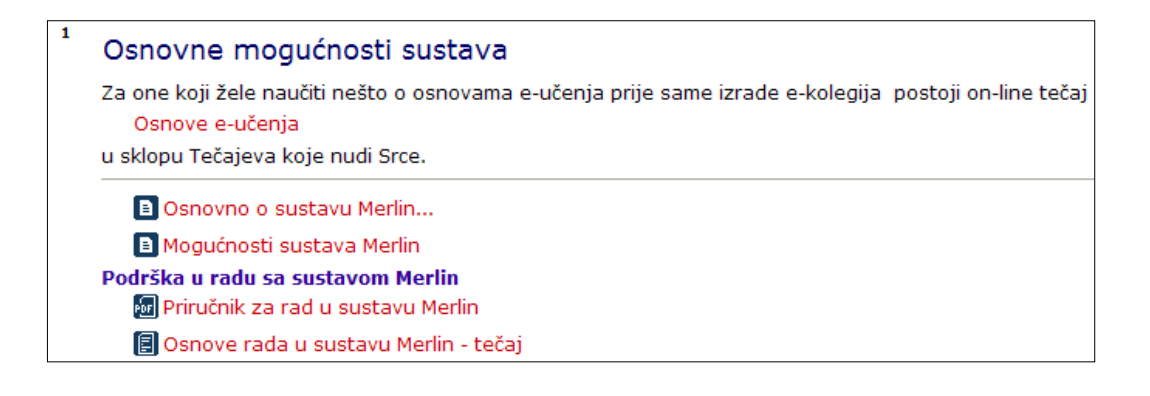

#### *2. Kontekstualizacija je ključna riječ*

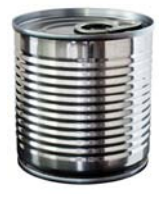

Vrlo često u kolegiju imate veći broj datoteka u MS Wordu, MS PowerPointu ili .pdf formatu. Sam naziv datoteke bez ikakvog objašnjenja asocira na limenku bez etikete. Važno je objasniti što je u datotekama kako bi se studenti mogli jednostavnije snaći. Sam naziv datoteke već bi trebao dati informaciju o datoteci tako da studenti znaju točno što odabiru.

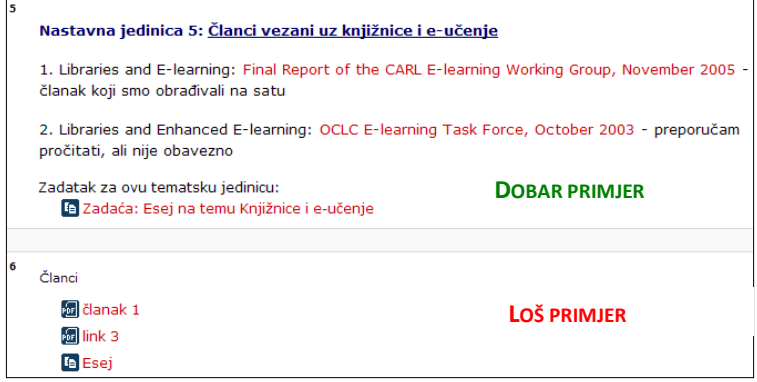

## *3. Slike za poboljšanje vizualnog učenja*

Kada izrađujete Vaš kolegij uvijek razmišljajte kako će ga korisnik (student) doživjeti. Velika količina teksta koja seže u nedogled može demotivirati studente. Ubacivanjem slike može se razbiti monotonija teksta. Na taj način privući ćete pažnju studenta na neki dio kolegija te vizualno upotpuniti sadržaj kolegija.

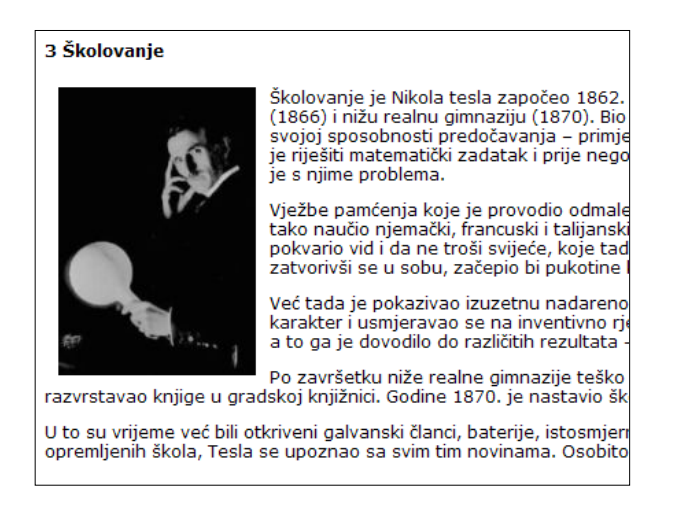

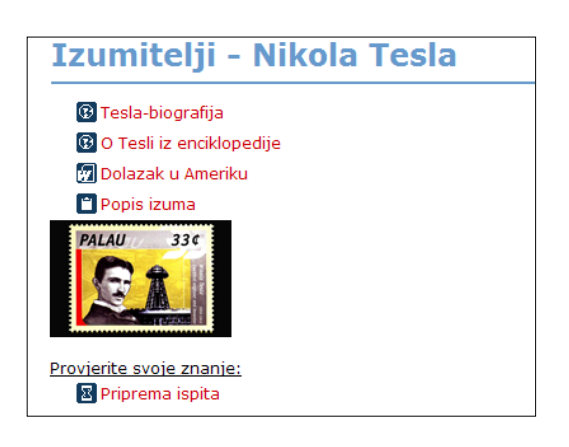

#### *4. Povratna informacija*

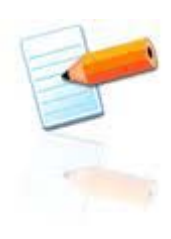

Ne zaboravite na povratnu informaciju od studenata na neku cjelinu ili kolegij u smislu "Što vam se svidjelo, što niste razumjeli" u nekoj od formi koja je predviđena za to (forum, anketa, pitanje, test).

Važno je i da ne zaboravite studentima dati povratnu informaciju za njihov rad i aktivnosti u kolegiju.

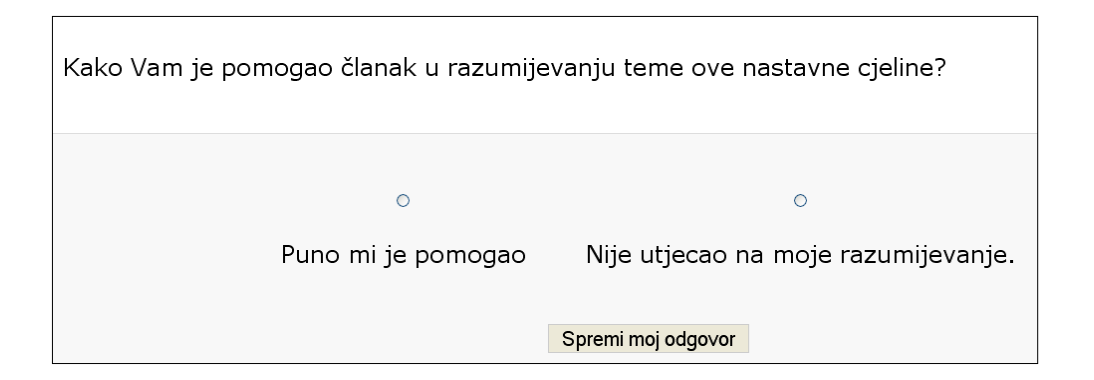

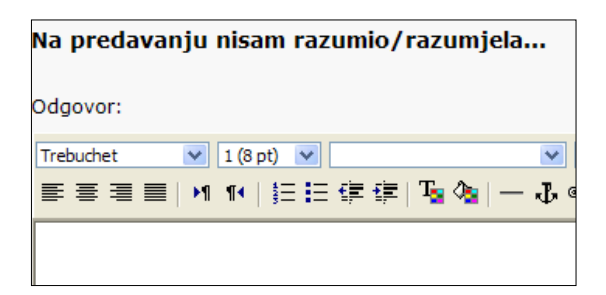

# *5. Prilagodite nastavne materijale*

#### *Web stranica umjesto dokumenta u MS Wordu*

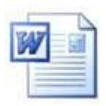

Dokument u MS Wordu možete prikazati u sustavu Merlin pomoću resursa *web dokument*. Nemojte zaboraviti da tekst ne kopirate izravno iz programa MS Word u sustav Merlin, nego npr. iz MS Worda u Notepad pa u sustav Merlin kako bi spriječili moguće probleme s prikazom teksta uslijed oblikovanja.

#### *Knjiga umjesto .pdf datoteka*

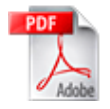

Za veće količine .pdf datoteka možete koristiti resurs *knjiga*. Na taj način sadržaj će biti strukturiran te jednostavniji za pregledavanje i učenje. Resurs *knjiga* omogućava pregled i ispis po poglavljima i potpoglavljima.

Tekstove izrađene (upisane) izravno u sustavu Merlin moguće je povezati s pojmovima iz resursa *rječnik*.